## **Проекты OSLL**

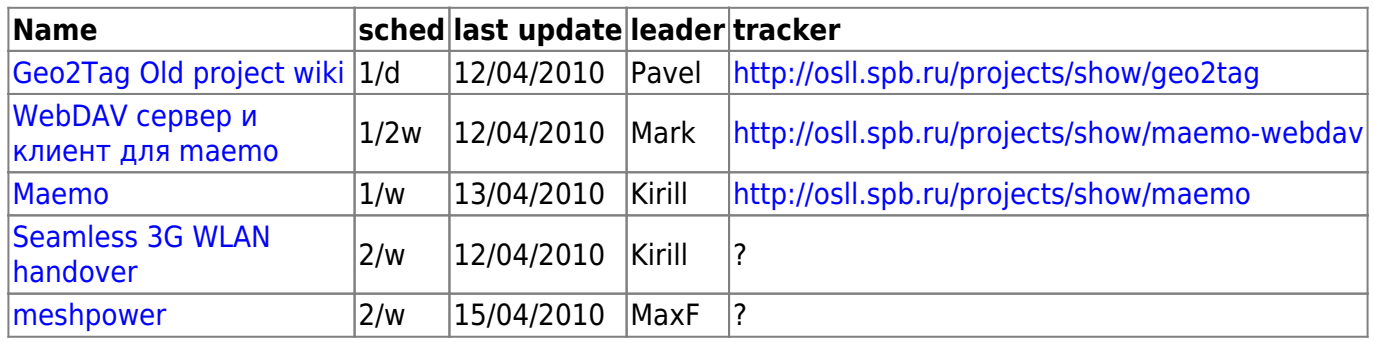

## **Завершенные/остановленные проекты**

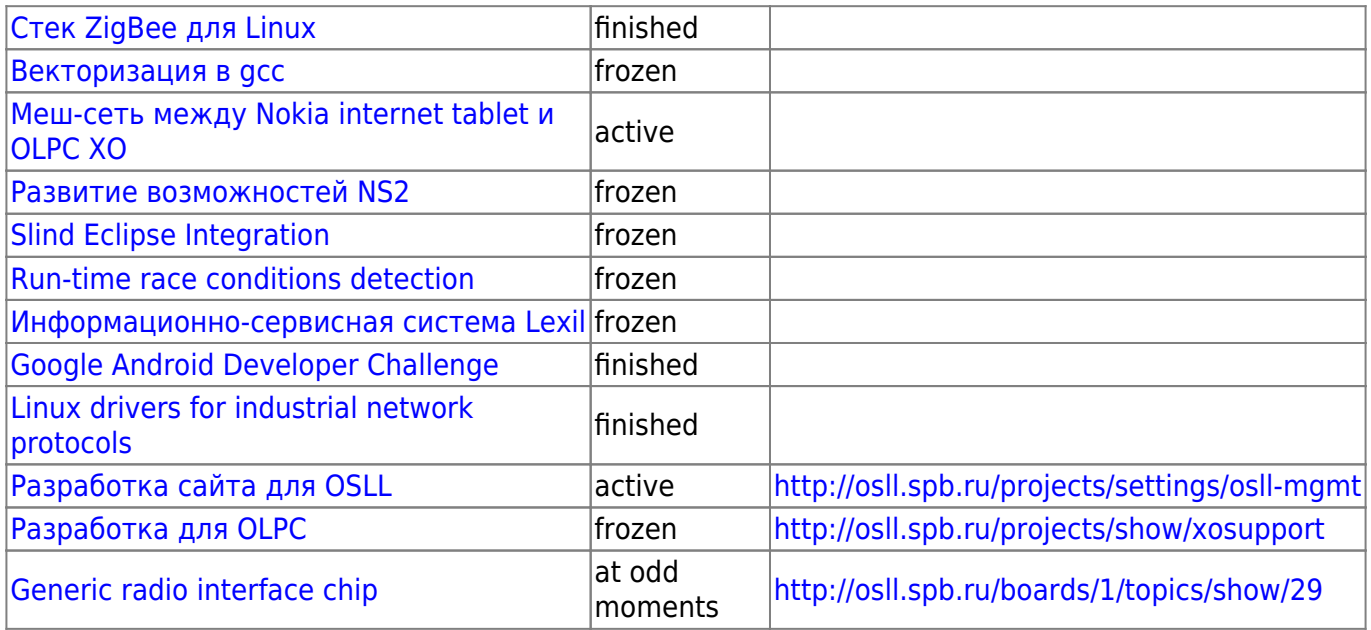

From: <http://wiki.osll.ru/>- **Open Source & Linux Lab**

Permanent link: **<http://wiki.osll.ru/doku.php/etc:projects?rev=1329597861>**

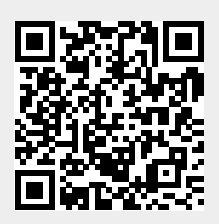

Last update: **2012/02/19 00:44**